# **Chamilo LMS - Bug #6884**

# **Exercise time limits change when including it in learning path**

21/12/2013 03:30 - Yannick Warnier

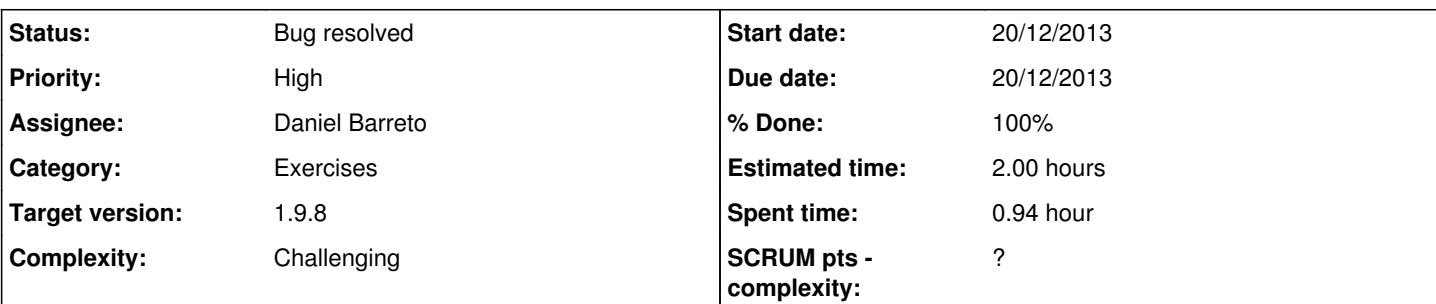

### **Description**

There's an issue with the current flow of creating an exercise with time limits and including it in a learning path.

The first data is that the exercise.class.php::save() function assumes the data set as the object comes from a form, readable by a human, and that the incoming date is in local time, and that it has to convert it to UTC time before saving it to the database.

The second data is that, when adding an exercise to a learning path, we use the exercise::read() function (which reads data straight from the database), then use the save() function (almost straight away after read()).

In this latter situation, the data saved does **not** come from a form with a localized time. It comes straight in UTC, which means that, when processed by save(), it is incremented (or subtracted) by the number of hours that you have in difference with UTC!!!

One solution could be to update the time manually inside the LP to counterweight the change, but that would mean a double operation for nothing.

Another solution, which seems much better to me, would be to convert the time from the different forms **before** calling save(), so the save() function remains safe, so to speak.

A third solution would be to keep two additional attributes in the exercise class: start time, end time (the current ones, in UTC), and then start time local and end time local. This third way would make sure there is no possible error... (right?).

## **Associated revisions**

### **Revision 3a4c9441 - 21/12/2013 06:50 - Yannick Warnier**

Fix issue with exercise time limits being changed relatively to UTC time difference - refs #6884 refs BT#7165

#### **History**

#### **#1 - 21/12/2013 05:57 - Yannick Warnier**

The logic to fix it will be the second one: to only change from UTC to the local time when printing a form, something on screen, or (the reverse process) before sending a call to save().

In exercise.class.php, several functions manage the date saving/printing:

- create\_quiz() (inserts start\_time and end\_time **directly** to the c\_quiz table)
- is visible() uses the (UTC) start time and end time from the current object attributes and transforms them only when printing user messages
- processCreation() is called as a save()-caller, so it would be a right place to change the time! (provided everything passes through there)
- createForm() shows the current time (somehow **without** adapting to local time)
- save() (obviously where the local to UTC conversion **shouldn't** go)
- read() **just** reads the data from the database. It doesn't process it in anyway, so by calling read(), you are getting the UTC values

#### **#2 - 21/12/2013 06:29 - Yannick Warnier**

*- % Done changed from 10 to 20*

From a series of cases in exercice.php, it really looks like the save() function is generally called with the only intention of saving the data that was already there, meaning that having a time change in the save() function would alter time **most of the time** when doing any kind of change to the exercise.

And... that is verified when changing an exercise's visibility: +5h if I'm at GMT+5... OK, this is crazy now. How could nobody report this in the past!?

#### **#3 - 21/12/2013 06:39 - Yannick Warnier**

#### *- % Done changed from 20 to 70*

I proceeded with removing the api\_get\_utc\_datetime() and api\_get\_local\_time() from the save() function, and tested the creation, edition and assignment of several tests to a learning path. As a student, you can see the right expiration dates (local time). In the database, you have the UTC time as expected, after creation and update of the course.

## **#4 - 21/12/2013 06:53 - Yannick Warnier**

- *Status changed from Assigned to Needs testing*
- *Assignee changed from Yannick Warnier to Daniel Barreto*
- *% Done changed from 70 to 90*

In the end that was just that: moving the time change code out of save() and into processForm()! Needs testing. Easy to test out: just try and create an exercise with start and/or end date, then change the visibility or include it in a learning path and check afterwards (editing the exercise) that the time remained the same (it didn't do so, previously).

#### **#5 - 23/12/2013 19:48 - Daniel Barreto**

- *Status changed from Needs testing to Bug resolved*
- *% Done changed from 90 to 100*

Tested and worked fine, the date didn't change